# **A2090-544Q&As**

Assessment: DB2 9.7 Advanced DBA for LUW - Assessment

### **Pass IBM A2090-544 Exam with 100% Guarantee**

Free Download Real Questions & Answers **PDF** and **VCE** file from:

**https://www.leads4pass.com/a2090-544.html**

100% Passing Guarantee 100% Money Back Assurance

Following Questions and Answers are all new published by IBM Official Exam Center

**C** Instant Download After Purchase

**83 100% Money Back Guarantee** 

365 Days Free Update

**Leads4Pass** 

800,000+ Satisfied Customers  $\epsilon$  or

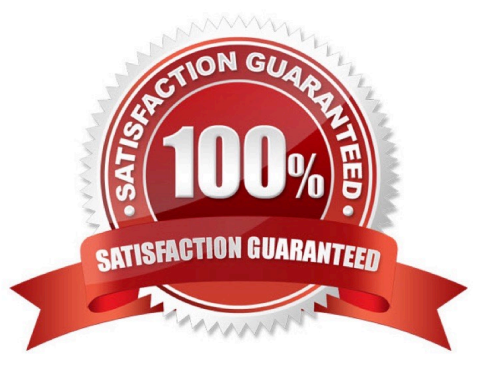

## **Leads4Pass**

#### **QUESTION 1**

The DBA needs to create a table with key columns YEARDAY, YEAR, and DAY. This table needs to be partitioned by column YEARDAY with three months per data partition. Additionally, data needs to be organized so that all rows within any three month date range are clustered together based on 12 months of data. Which CREATE TABLE statement will accomplish this objective?

A. CREATE TABLE tab1(yearday INT,year CHAR(2),day INT))PARTITION BY RANGE (year) (STARTING 201001 ENDING 201012 EVERY 3)ORGANIZE BY DIMENSIONS (year, day))

B. CREATE TABLE tab1(yearday INT,year CHAR(2),day INT))PARTITION BY RANGE (yearday) (STARTING 201001 ENDING 201012 EVERY 3)ORGANIZE BY DIMENSIONS (year, day))

C. CREATE TABLE tab1(yearday INT,year CHAR(2),day INT))PARTITION BY RANGE (yearday) (STARTING 201001 ENDING 201012 EVERY 3)ORGANIZE BY DIMENSIONS (year))

D. CREATE TABLE tab1(yearday INT,year CHAR(2),day INT))PARTITION BY RANGE (yearday) (STARTING 201001 ENDING 201012 EVERY 3)ORGANIZE BY DIMENSIONS (day))

Correct Answer: C

#### **QUESTION 2**

Which command CANNOT be used to create the compression dictionary for a table?

A. IMPORT

B. INSPECT

C. LOAD

D. RUNSTATS

Correct Answer: D

#### **QUESTION 3**

Which database manager configuration parameter is used to set an instance-wide soft limit on the total amount of memory that can be consumed by private sorts, within that instance, at any given time?

A. SORTHEAP

B. SHEAPTHRES\_SHR

C. SHEAPTHRES

D. SORTHEAP\_SHR

Correct Answer: C

#### **QUESTION 4**

Given the following output from the GET DATABASE CONFIGURATION command:

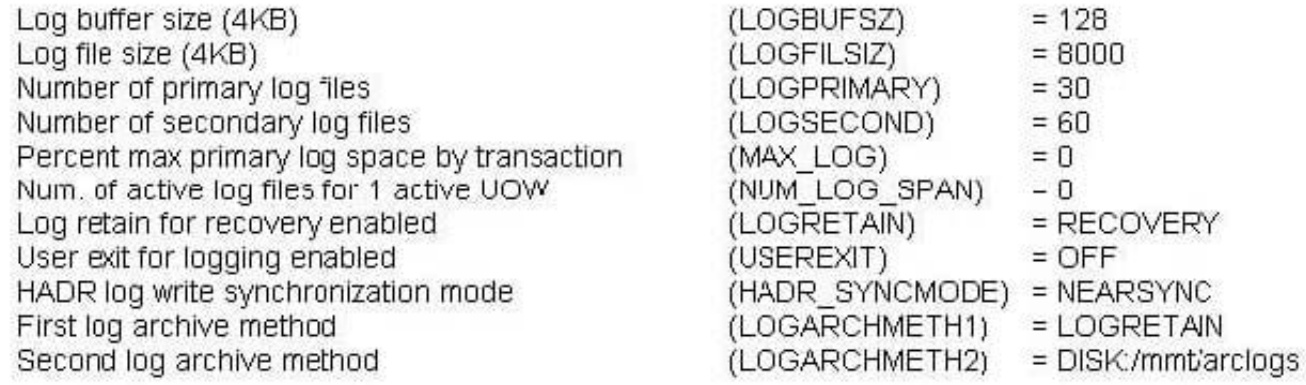

Which of the following DB configurations listed below will enable circular logging?

- A. LOGRETAIN=CIRCULAR
- B. LOGSECOND=-1
- C. LOGARCHMETH1=OFF and LOGARCHMETH2=OFF
- D. LOGPRIMARY=LOGCIRCULAR and LOGRETAIN=OFF

Correct Answer: C

#### **QUESTION 5**

Which action can be performed by the ALTER TABLESPACE statement?

- A. Change an SMS table space to a DMS table space on any database partition.
- B. Change the size of a container in an SMS table space.
- C. Change the EXTENTSIZE setting for a table space on a database partition that currently has no containers.
- D. Add a container to an SMS table space on a database partition that currently has no containers.

Correct Answer: D

[A2090-544 PDF Dumps](https://www.leads4pass.com/a2090-544.html) [A2090-544 VCE Dumps](https://www.leads4pass.com/a2090-544.html) [A2090-544 Practice Test](https://www.leads4pass.com/a2090-544.html)